## Key Tradeoffs in High Volume Test Automation

Dan Hoffman

**K ロ ▶ K 레 ▶ K 코 ▶ K 코 ▶ 『코』 ◆ 9 Q @** 

## Driving Questions

- If It better to use testing or source code review?
- $\triangleright$  Is it better to test through an API or the GUI?
- In it better to test a GUI using capture/playback or manually?

K ロ ▶ K @ ▶ K 할 > K 할 > 1 할 > 1 이익어

 $\triangleright$  What is the small scope hypothesis?

# C Input/output

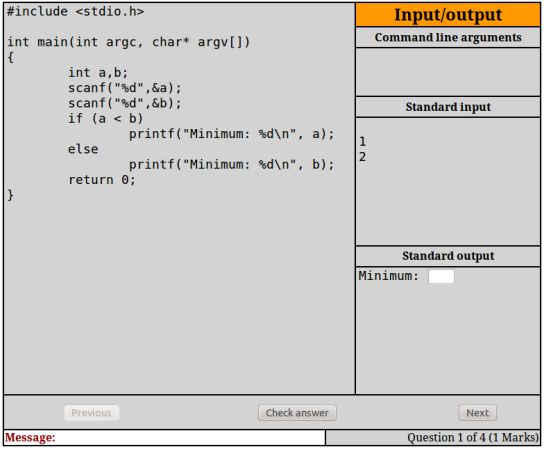

K ロ ▶ K @ ▶ K 할 ▶ K 할 ▶ ... 할 ... 9 Q Q ·

#### C Bullseye

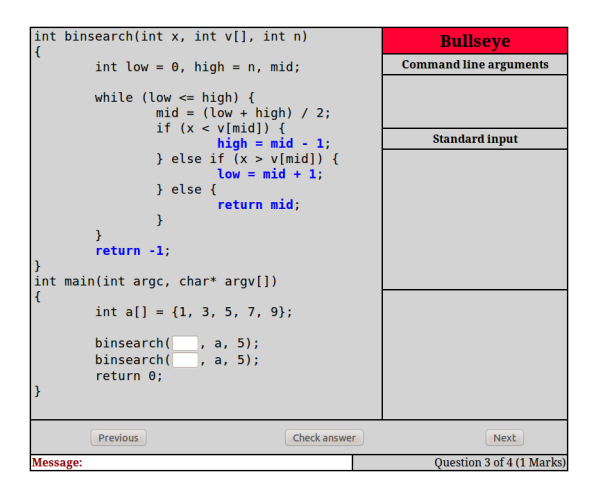

イロト イ母 トイミト イミト ニヨー りんぴ

### Hamming Codes

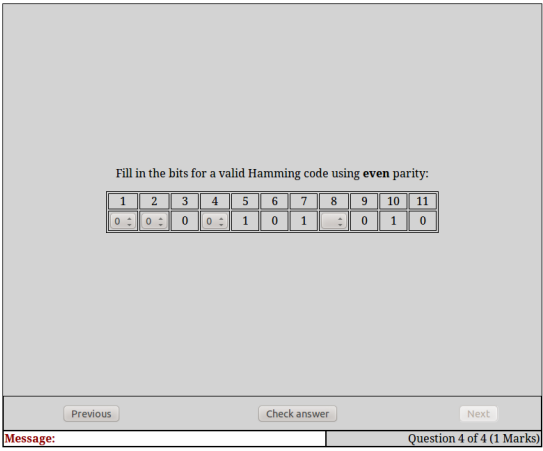

K ロ K K (메 K K X B K X B H X B K O Q Q C

Hamming Code Example (Even Parity)

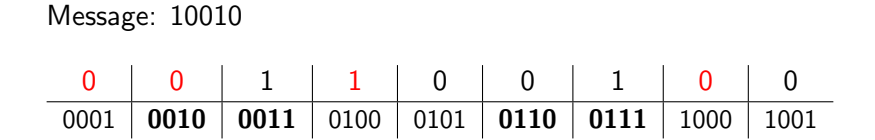

K ロ ▶ K @ ▶ K 할 ▶ K 할 ▶ 이 할 → 9 Q @

Testing or Source Code Review?

```
def generate_code_word(message,parity):
...
code\_word = [None] * \setminus(get_code_word_length(len(message))+1)
data bit indexes = \setminusget_data_bit_indexes(len(code_word)-1)
m i = 0for d_i in data_bit_indexes:
    code_word[d_i] = int(message[m_i])m_i += 1
...
```
**KORK ERKER ADE YOUR** 

Test GUI with Capture/playback or Manually?

http://localhost:8080/cqg/quiz?spec=test\_hamming

---- screen

- PF A Hamming code question appears
- PF One column, with two full-width cells at bottom
- PF All cells have black border
- ---- bottom of screen
- PF Message cell is 1 line containing "Message: "

**K ロ ▶ K @ ▶ K 할 X X 할 X → 할 X → 9 Q Q ^** 

PF "Check answer" button is present

#### Test Through API or GUI?

 $\blacktriangleright$  Initially developed many automated GUI tests with Selenium

- $\triangleright$  tedious to generate; still omitted many interesting cases
- $\triangleright$  extremely tedious to maintain
- $\triangleright$  Switched focus: test only GUI/API data transfer
	- $\triangleright$  when student clicks check, does the API get the codeword?
	- $\triangleright$  after API checks answer does the GUI display the message?

**KORK ERKER ADE YOUR** 

- $\triangleright$  New tests simple to create and maintain
	- $\triangleright$  only four test cases in total

### The Small Scope Hypothesis

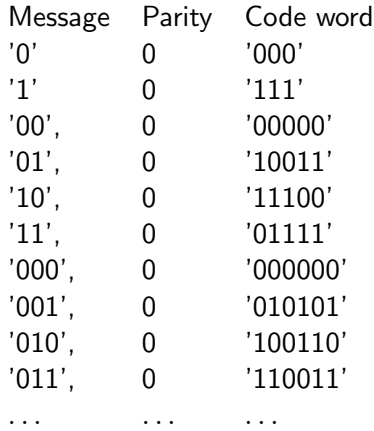

**K ロ K イロ K K モ K K モ K エ エ エ イ の Q Q C** 

#### Driving Questions Revisited

If It better to use testing or source code review?

- $\triangleright$  testing unless the fault class is hard to reveal with testing
- $\triangleright$  or other benefits of review are desired
- $\blacktriangleright$  Is it better to test through an API or the GUI?
	- $\triangleright$  API is better unless the GUI-to-API transfer is the test target
	- $\triangleright$  or there is no suitable API
- If it better to test a GUI using capture/playback or manually?
	- $\triangleright$  capture/playback better unless test focus is look and feel
	- $\triangleright$  or GUI changes frequently and significantly
- $\triangleright$  What is the small scope hypothesis?
	- $\triangleright$  most of the bugs can be found by testing a program on all test inputs within some small scope

**KORKAR KERKER E VOOR**